### RIP.IE Procedures

### Go to rip.ie.

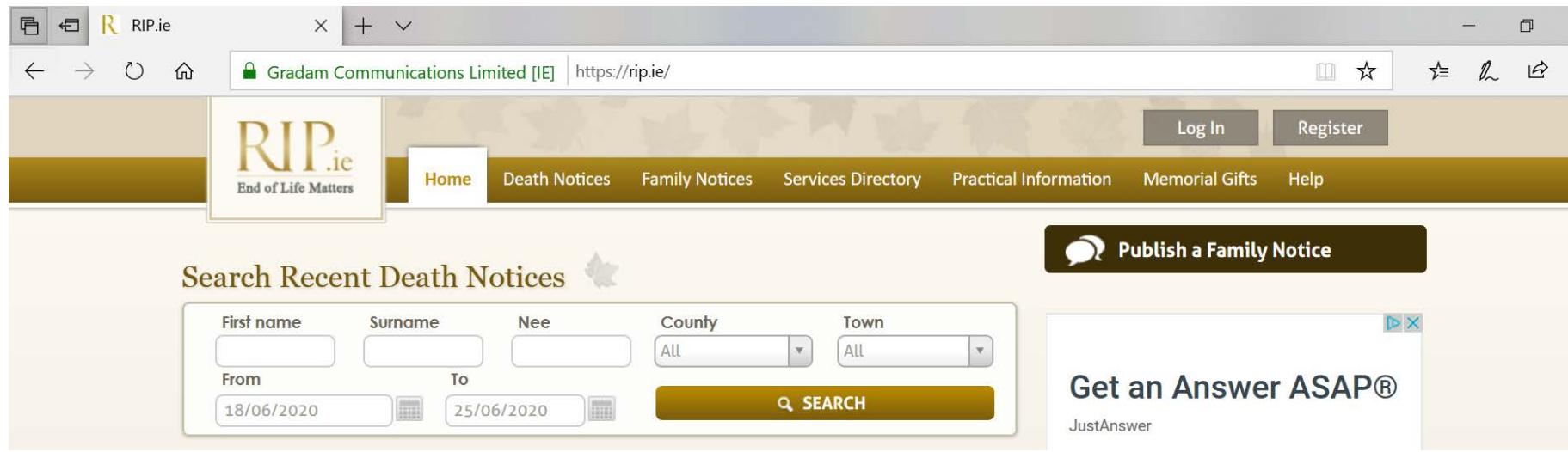

You can search on surname and maiden name (the Nee field).

You can limit your search to county and/or town. After choosing the county, a listing of towns will be provided.

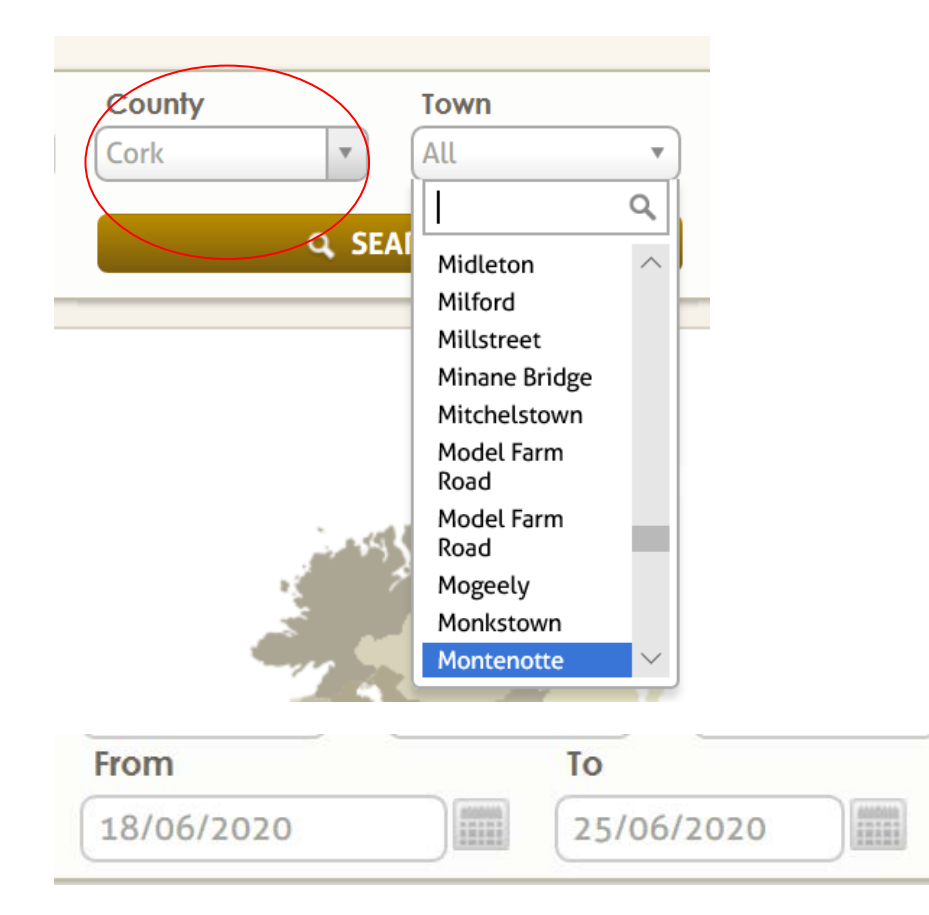

The date field automatically defaults to the last seven days. This can be changed.

Note, the date format is DD/MM/YYYY. To change the date, click on the calendar icon.

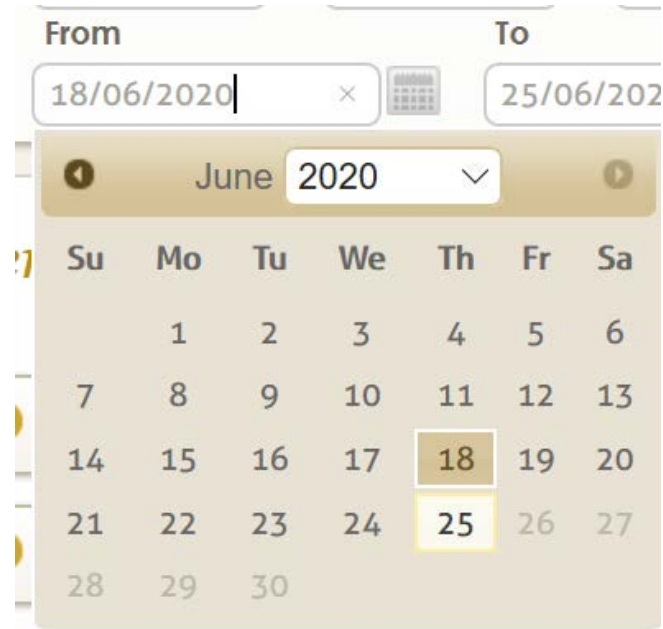

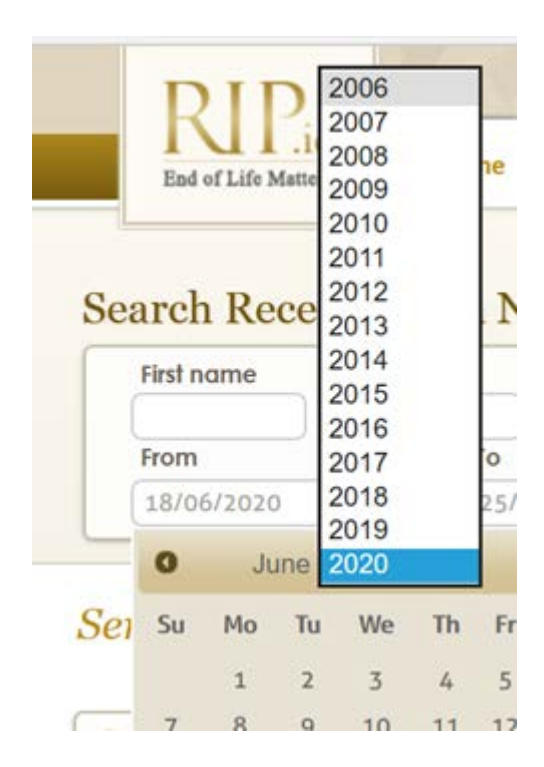

RIP.IE was begun in 2006 so death notices can be searched back to 2006.

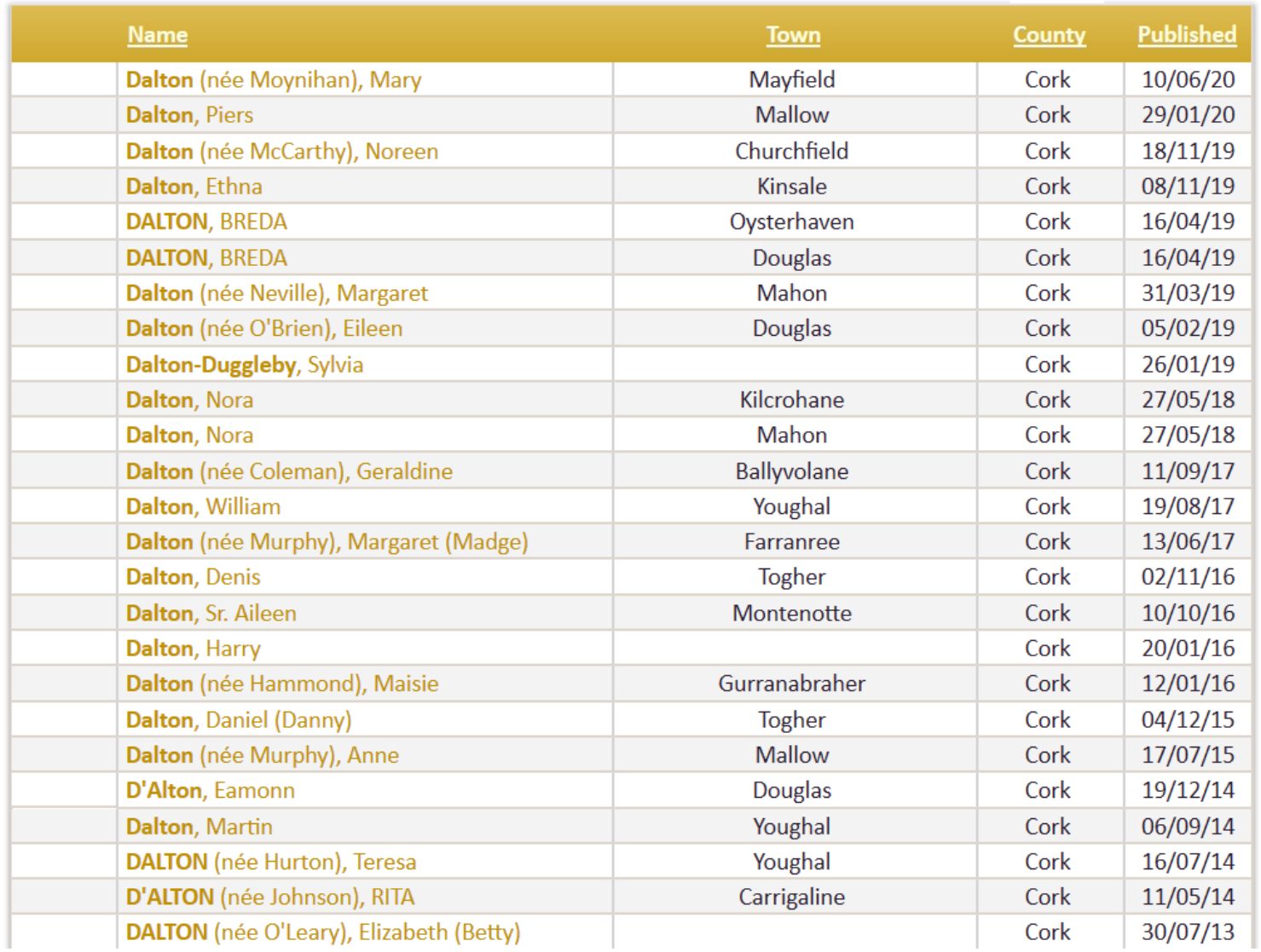

## People may have multiple residences so death notices are recorded per residence. For instance:

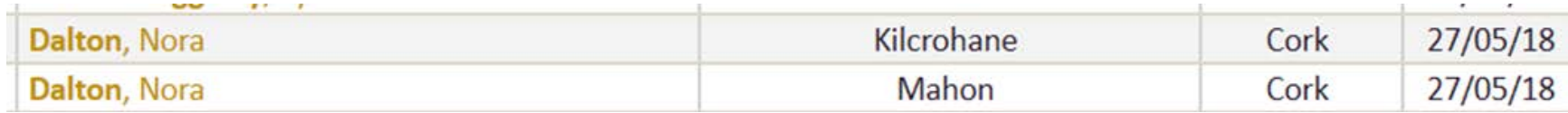

The names are hyperlinks to the death notice which opens in the same browser tab. This is important to remember because after viewing the notice and hitting the back button, your search results may be erased depending upon the browser used. I suggest right clicking on the name and opening in a new tab.

# The death has occurred of Eamonn D'Alton

Tramore Lawn, Douglas, Cork

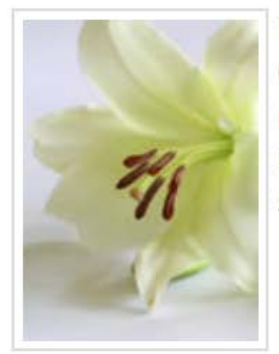

D'ALTON (Tramore Lawn, Douglas Road): On December 19, 2014, peacefully, at the Cork University Hospital, EAMONN P. Dearly loved husband of Christina (nee Murphy, Newcastle, Galway) and much loved father of Marcia and Ruth. Sadly missed by his loving wife, daughters, sons-in-law Rob and Paul, grandchildren, sisters-in-law, brothers-in-law, nephews, nieces, relatives and friends.

### May He Rest In Peace.

Reception prayers on Monday at 1.45pm in St Columba's Church, Douglas followed by Requiem Mass at 2pm. Burial will take place on Tuesday at 2pm in Bohermore Cemetery, Galway. Family flowers only please. Donations in lieu to the Cork Simon Community.

Date Published: Friday 19th December 2014

Date of Death: Friday 19th December 2014

Note: Individuals who have relocated to the U.S., England, Australia, etc. might be listed on this website.

You can sign up for alerts on surnames/locations sent as e-mails. Users can also save death notices to their profile. For this you will need to register and obtain a user ID and password in the upper right corner. There is no charge.

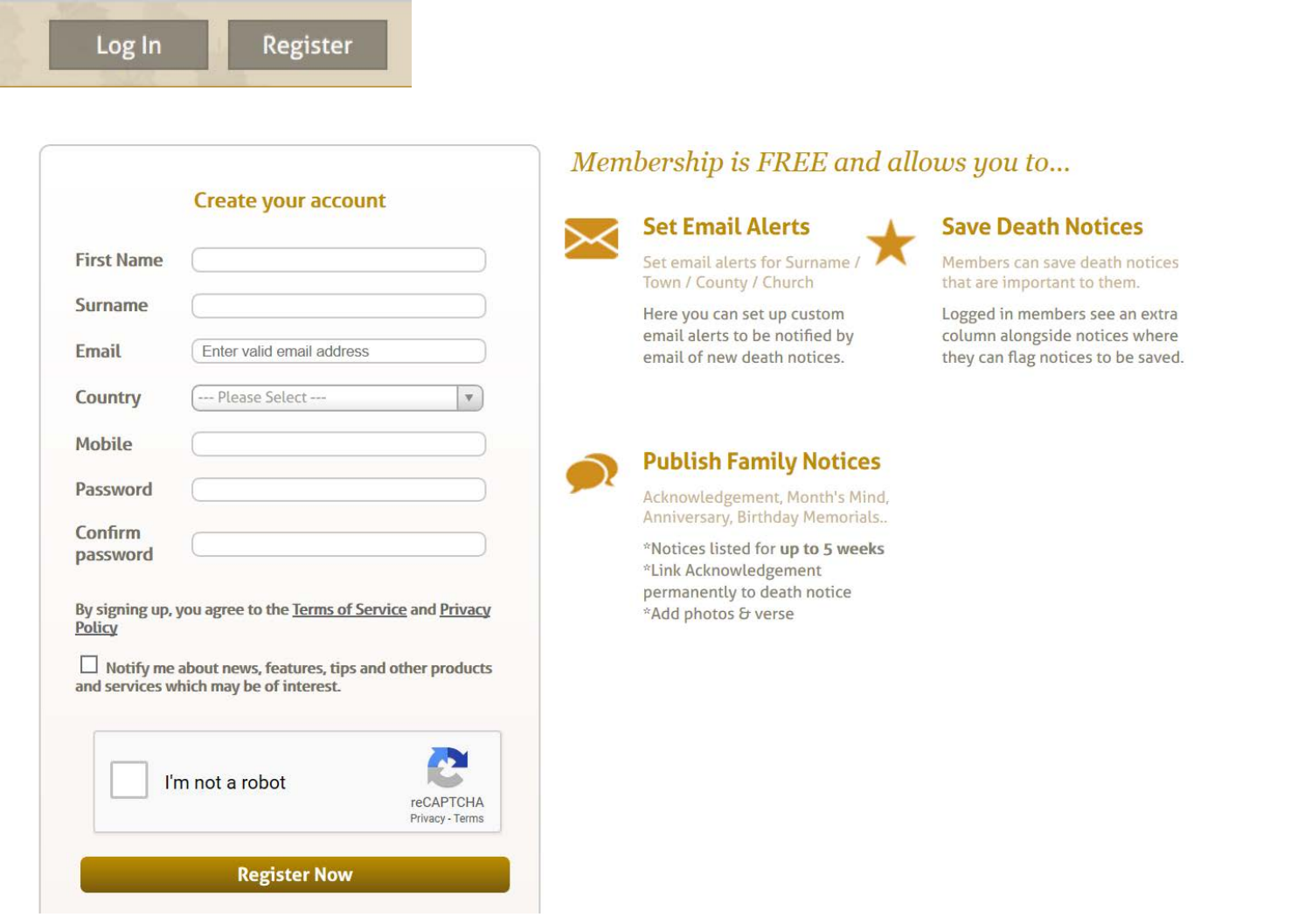